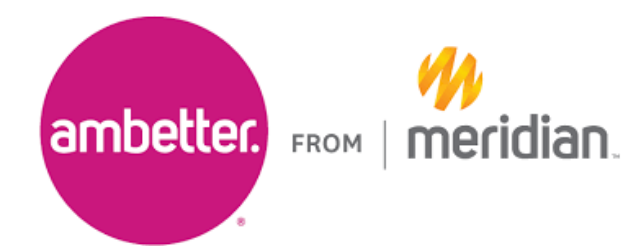

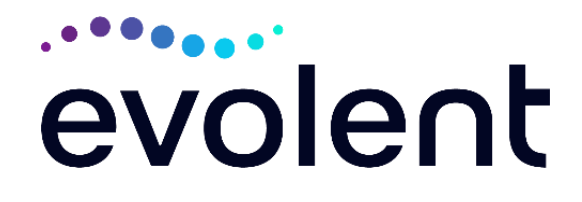

## **Evolent Musculoskeletal Care Management (MSK) Program Frequently Asked Questions (FAQ's) For Ambetter from Meridian Physicians/Surgeons**

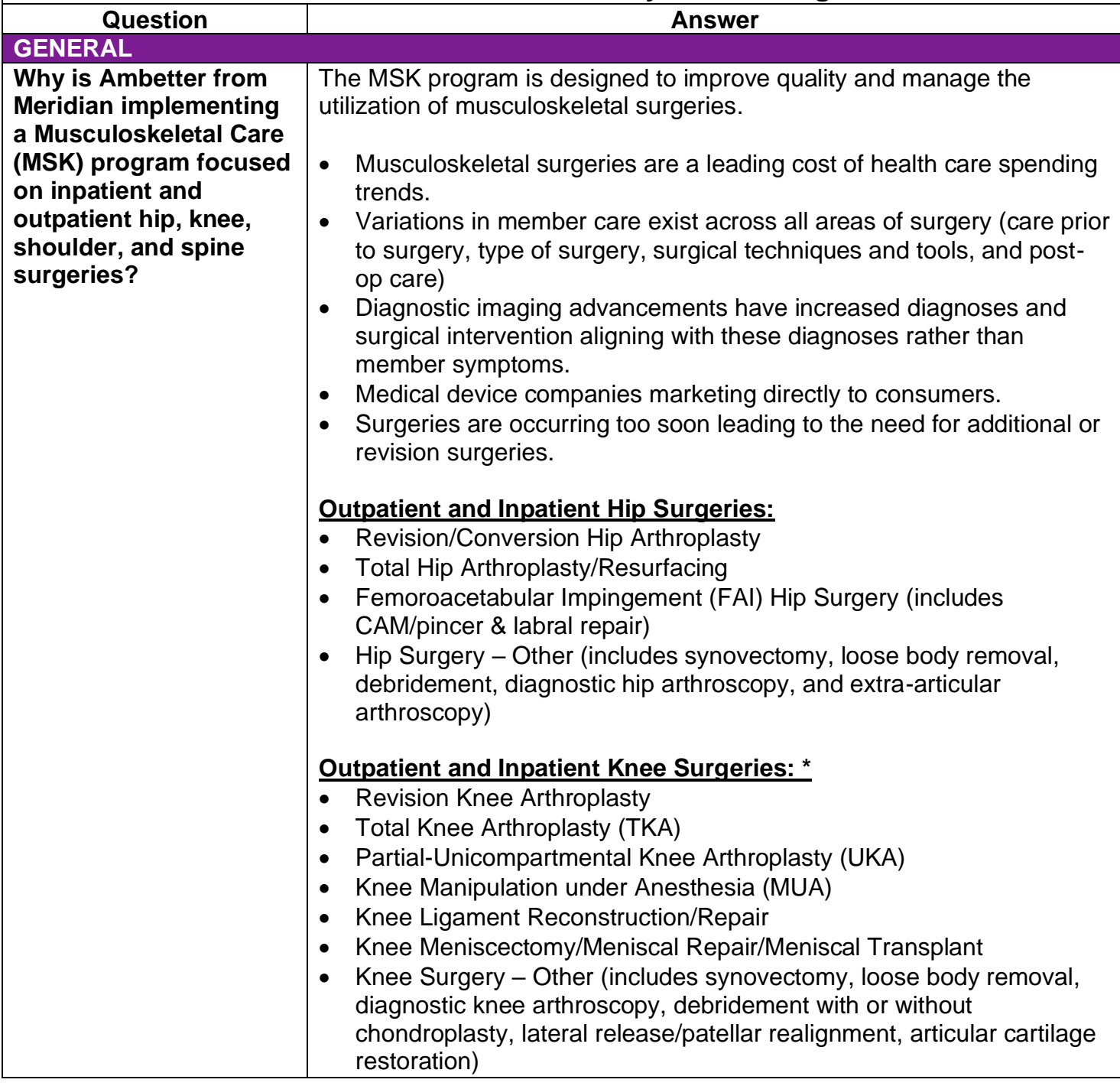

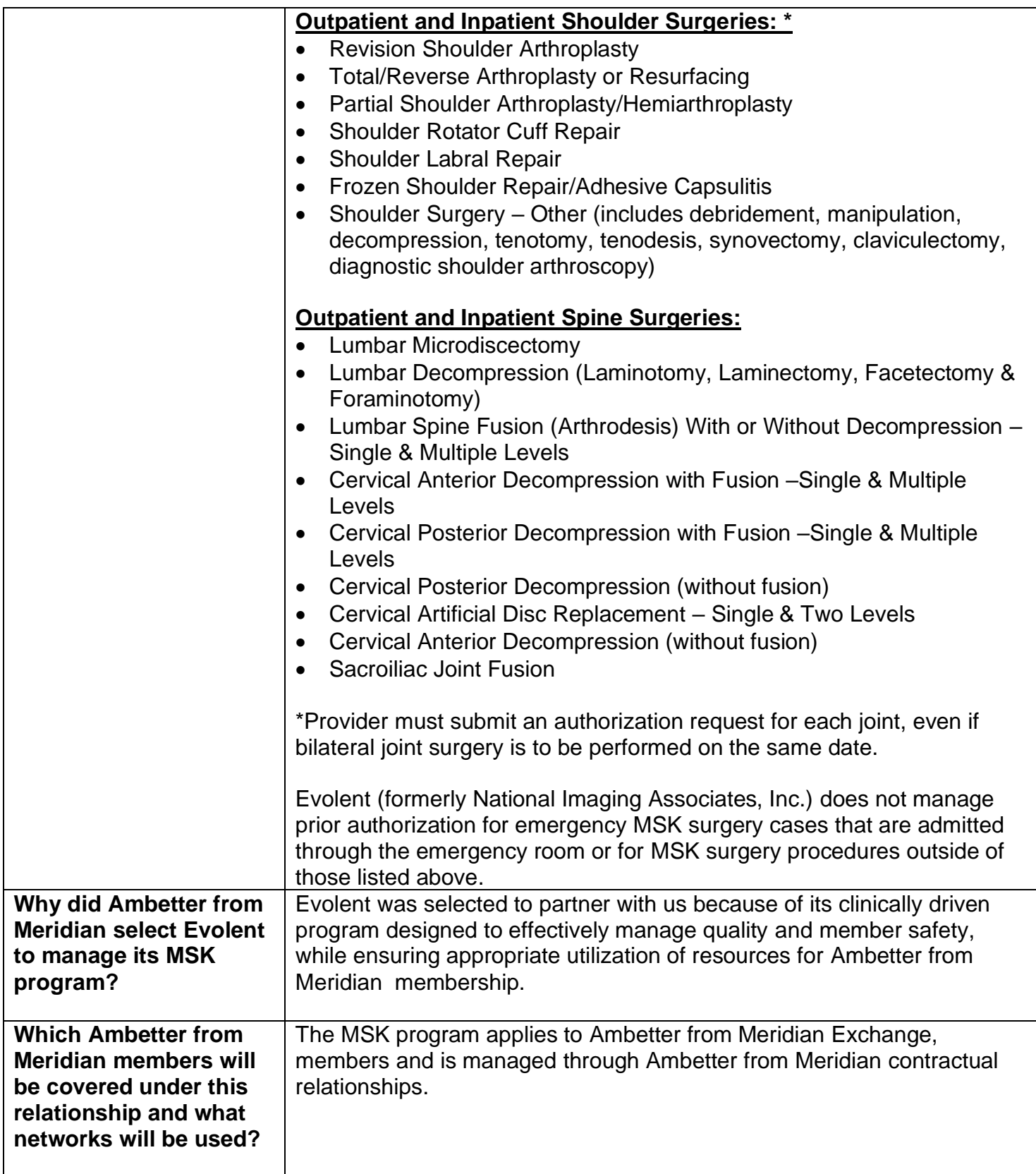

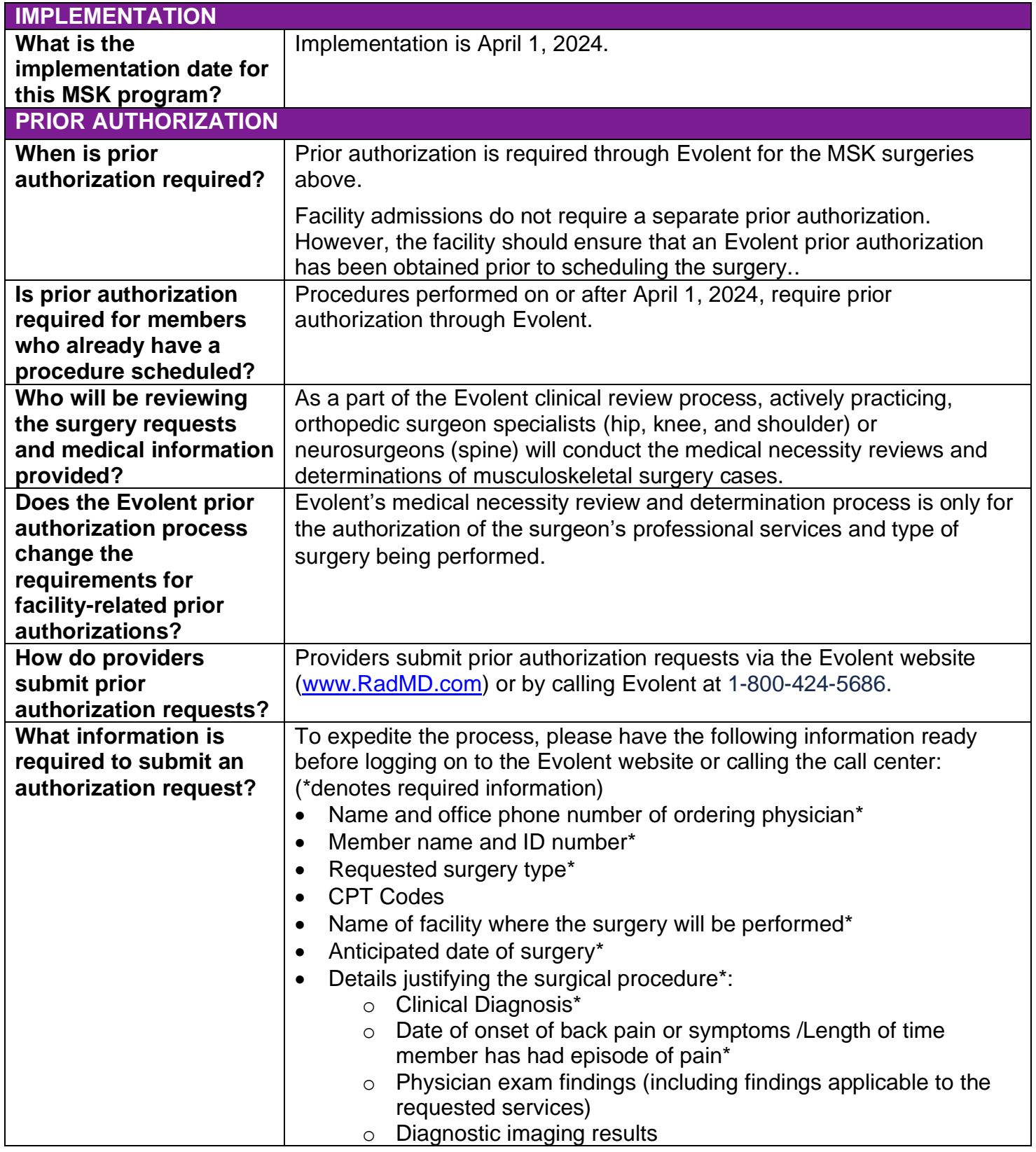

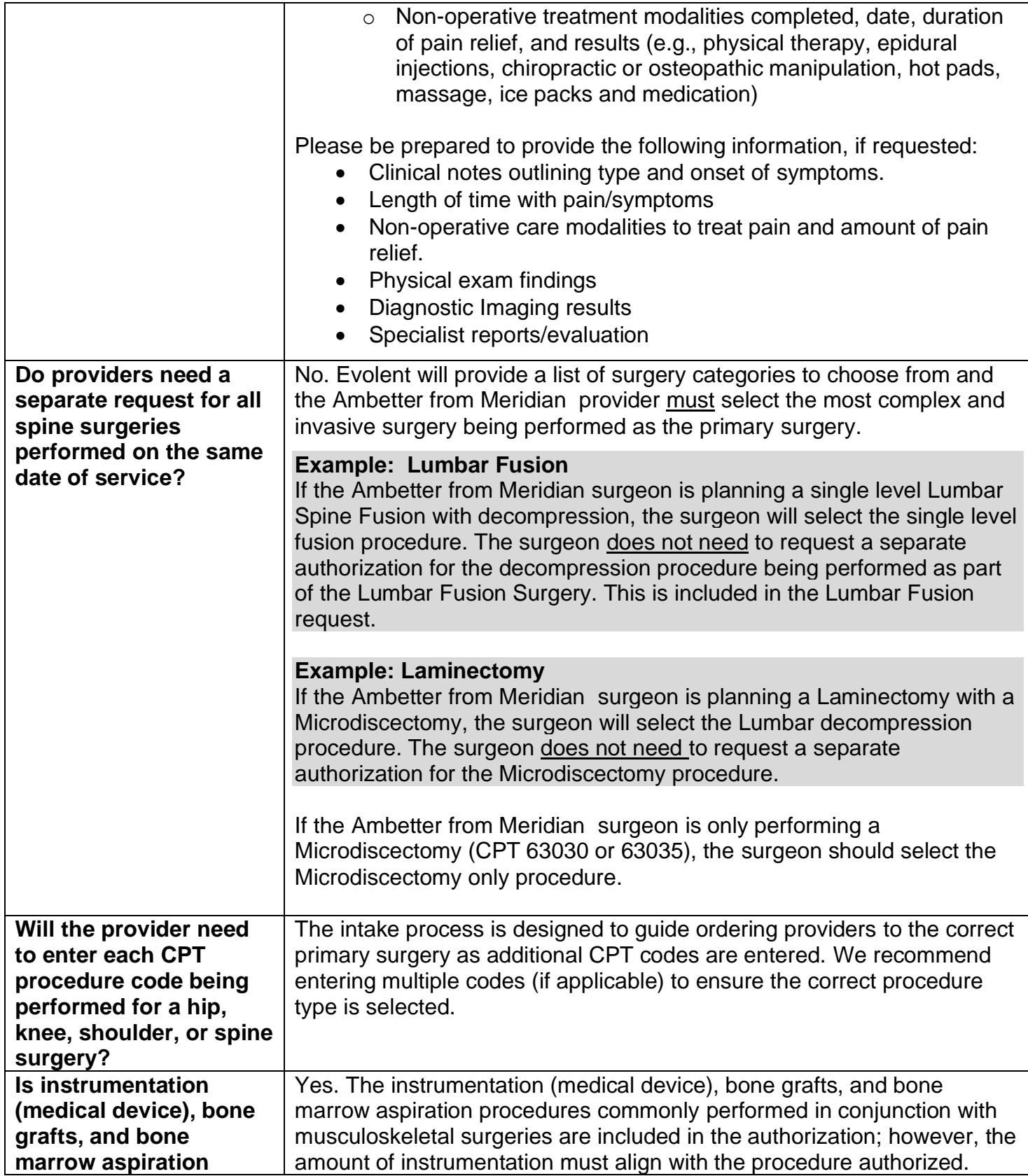

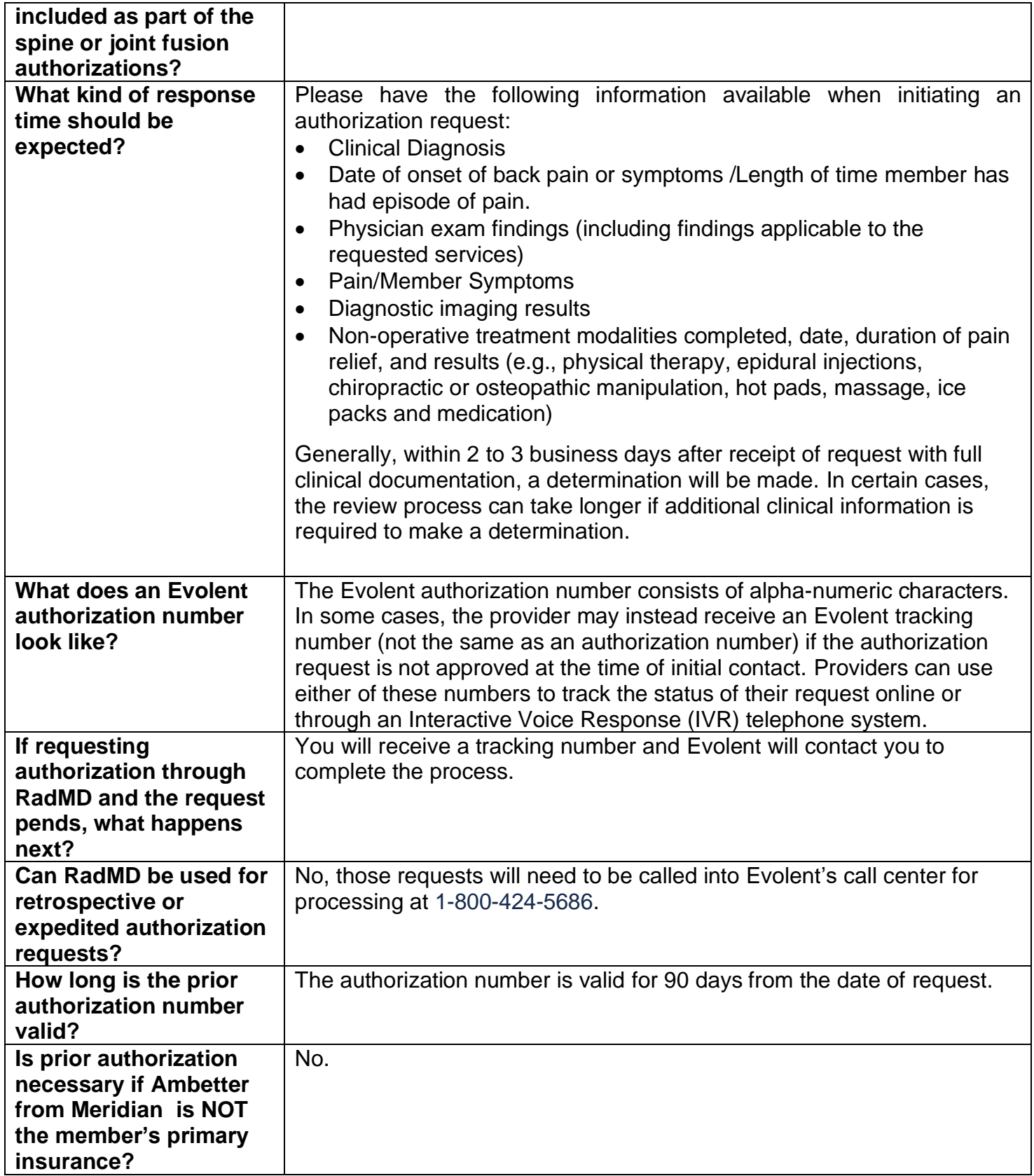

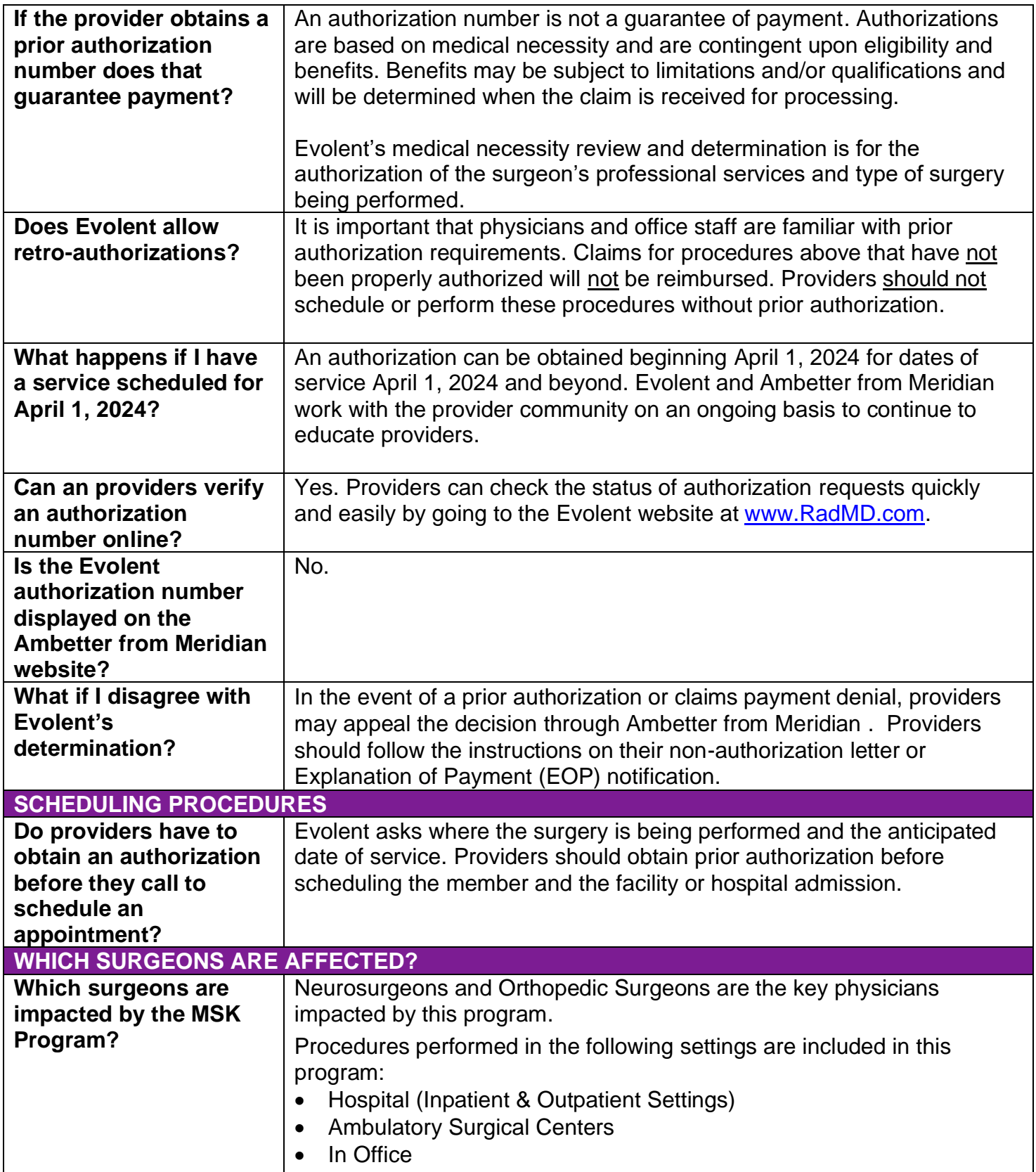

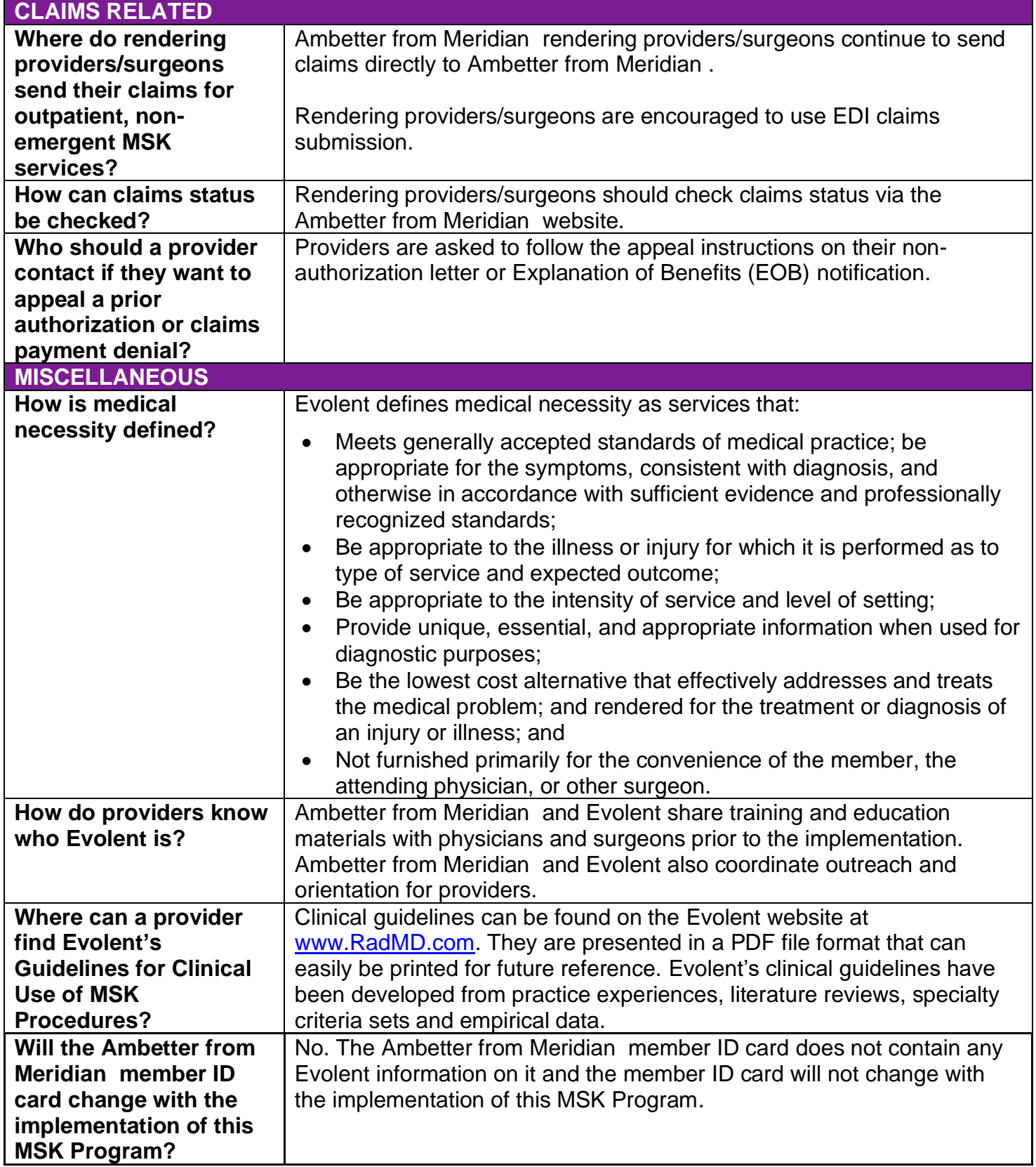

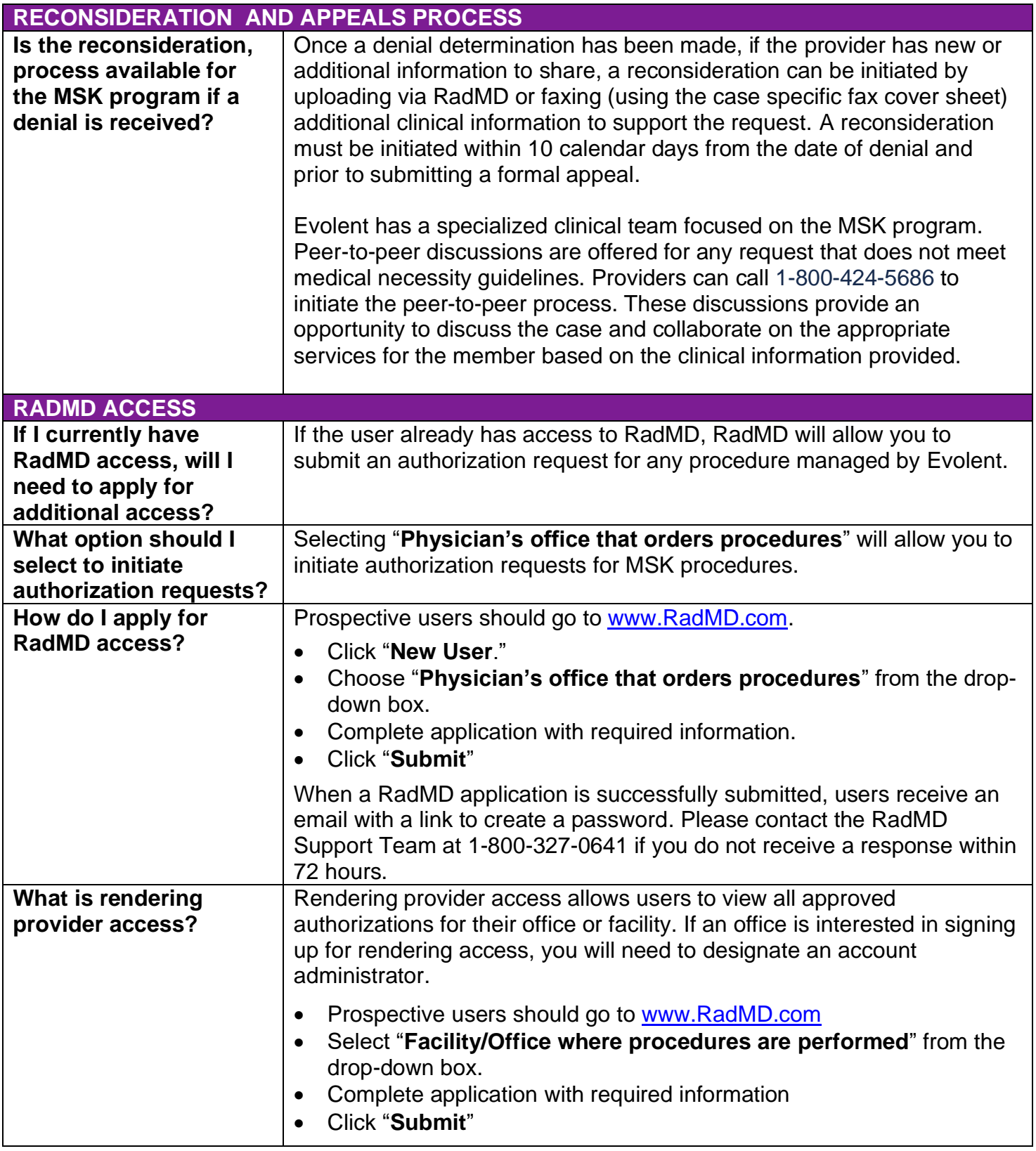

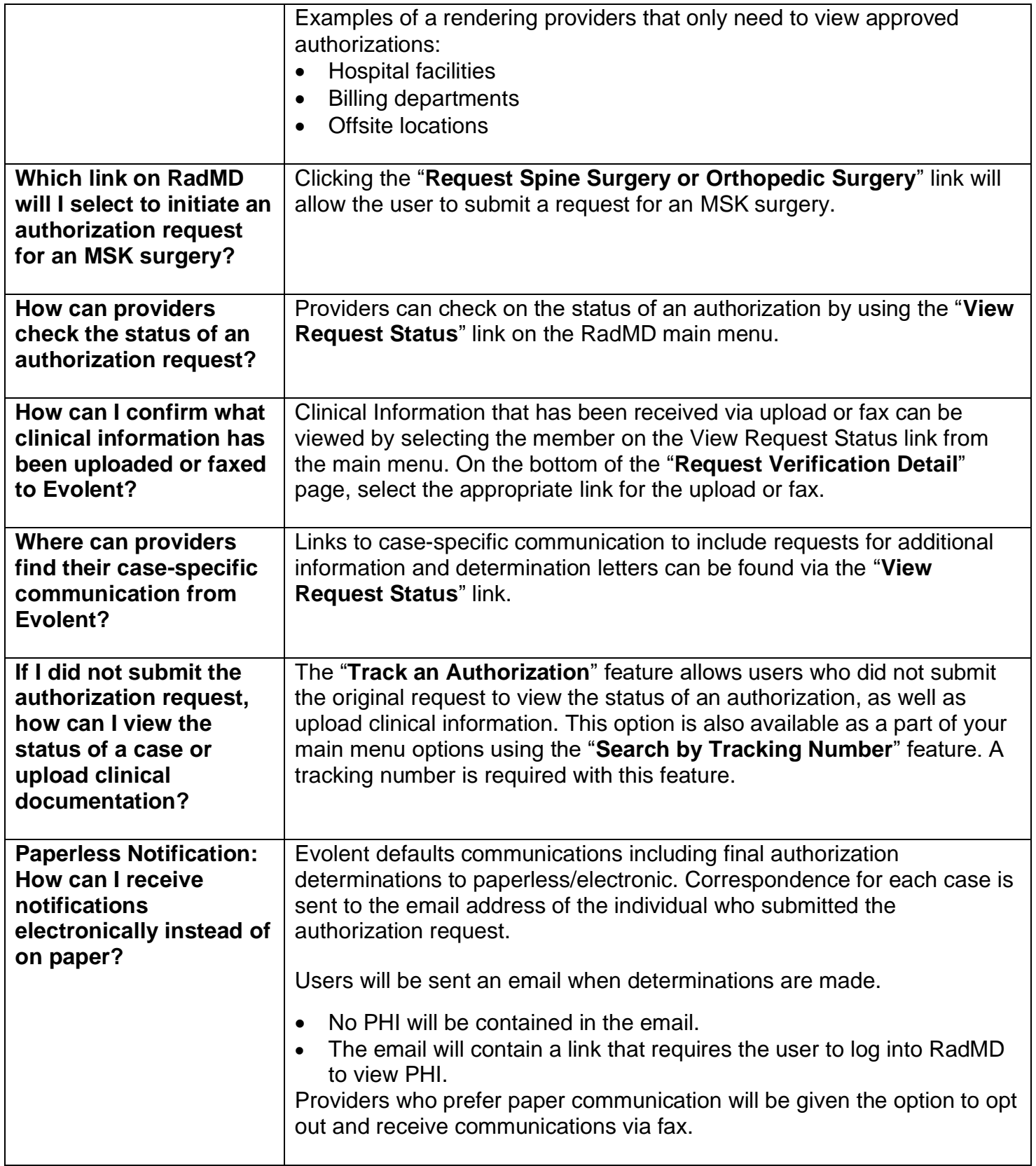

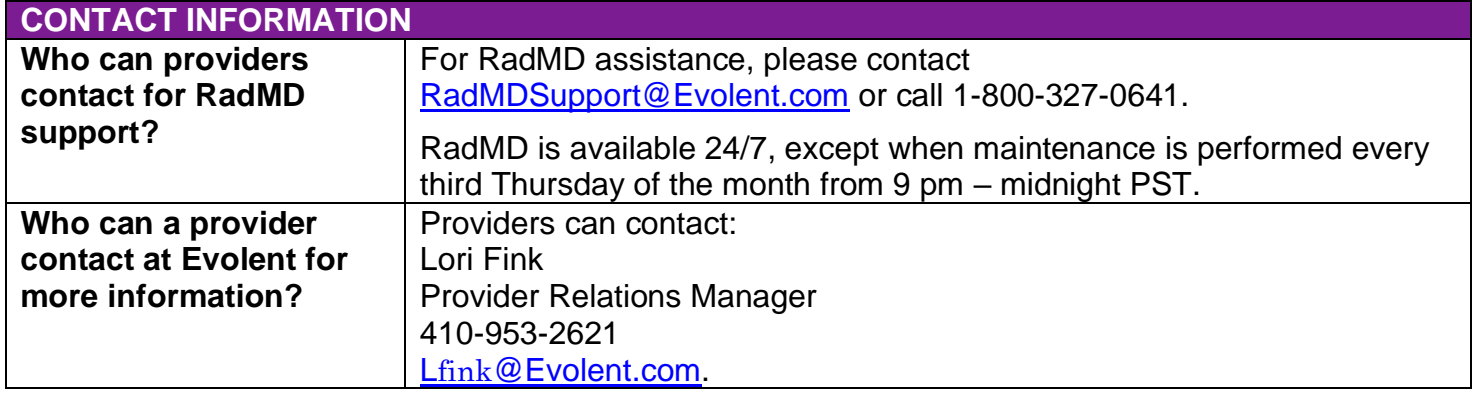